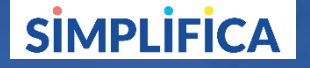

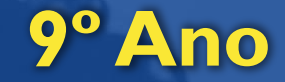

Anos Finais

# **Mundo do Trabalho e Projeto deVida**

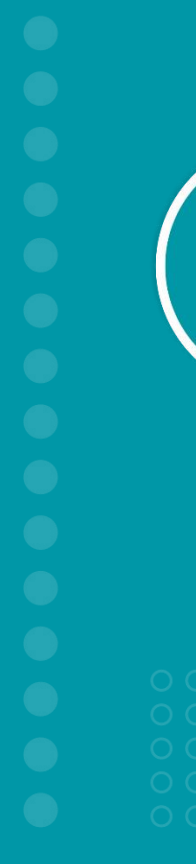

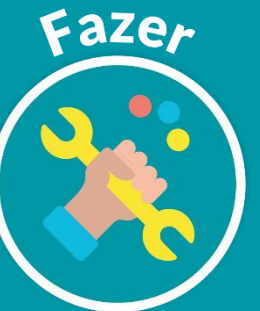

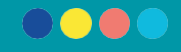

Anos Finais

#### **Todafelicidadeé**

### **memória eprojeto**

**Experiência-História**

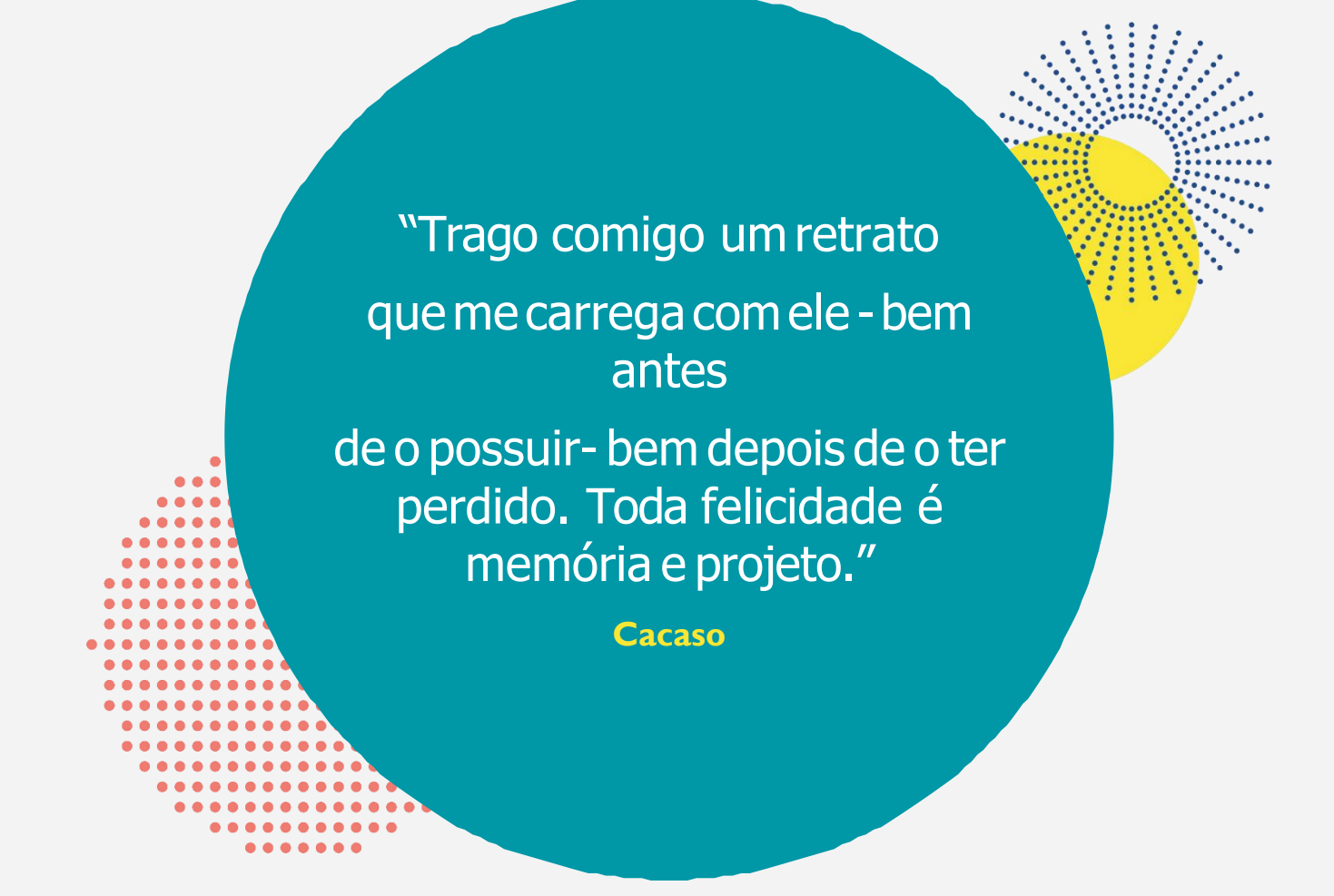

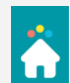

## **A vida é um projeto!**

Caso alguém queira construir um prédio, precisará contratar um engenheiro para fazer o projeto, antes de começar a obra. Se não houver um planejamento prévio, os trabalhadores não saberão por onde começar, nem quanto material será necessário, concorda?

Em nossa vida, também, é necessário planejamento. Possuímos muitas metas e planos que desejamos realizar e precisamos planejar como iremosalcançá-las.

Você já parou para pensar sobre esse assunto?

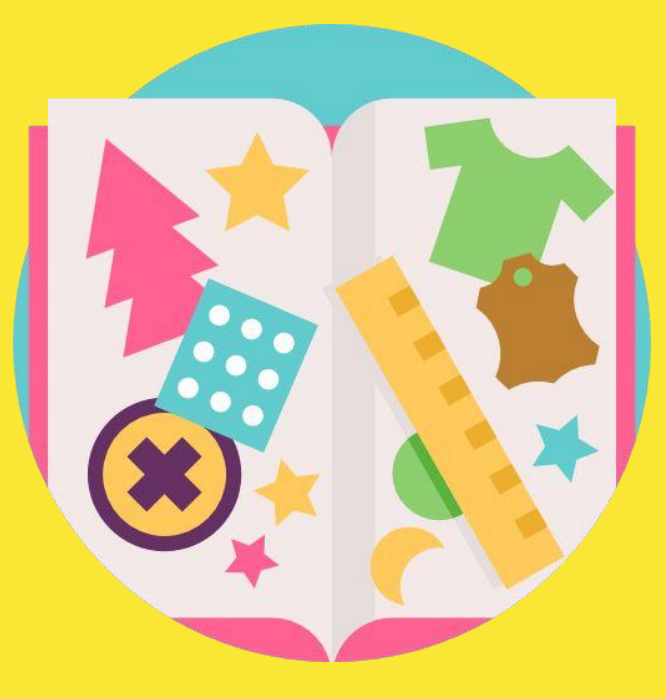

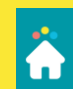

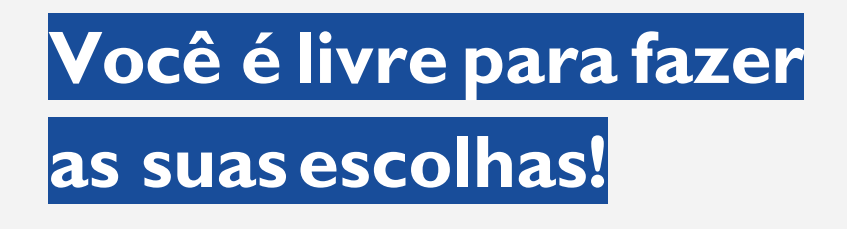

Fazer escolhas e planejar um projeto de vida não são coisas simples! Mas, você é livre para escolher, tentar, falhar, recomeçar. E isso é muito importante!

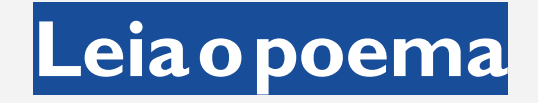

#### **Conhece-te a ti mesmo.(Sócrates)**

Aproveite a liberdade de se autoconhecer! O primeiro passo para fazer o seu projeto de vida é se conhecer!

Em seu caderno, tente responder a algumas destas perguntas:

- 1. Quais são as minhas qualidades?
- 2. Quais são as minhas limitações?
- 3. Quais são os meus compromissos?
- 4. Como está minha relação comigo mesmo?
- 5. Como anda a qualidade dos meus relacionamentos?

**Projete sua vida para o bem, para o justo.**

# **Toda felicidadeé memória e projeto**

**Escreva uma carta para você mesmo no futuro.**

Conte para si mesmo quais são seus planos e objetivos para o seu projeto de vida.

Enumere como você pretende alcançar as suas metas, quais ações você deve tomar para conquistar o que deseja.

Caso tenha conectividade, pode utilizar o site Future Me para realizar a atividade.

Caso não tenha, escreva em um papel, faça um envelope, escreva "para ser aberta em" (preencha a data) e guarde num local seguro. Mas, só abra na data determinada por você!

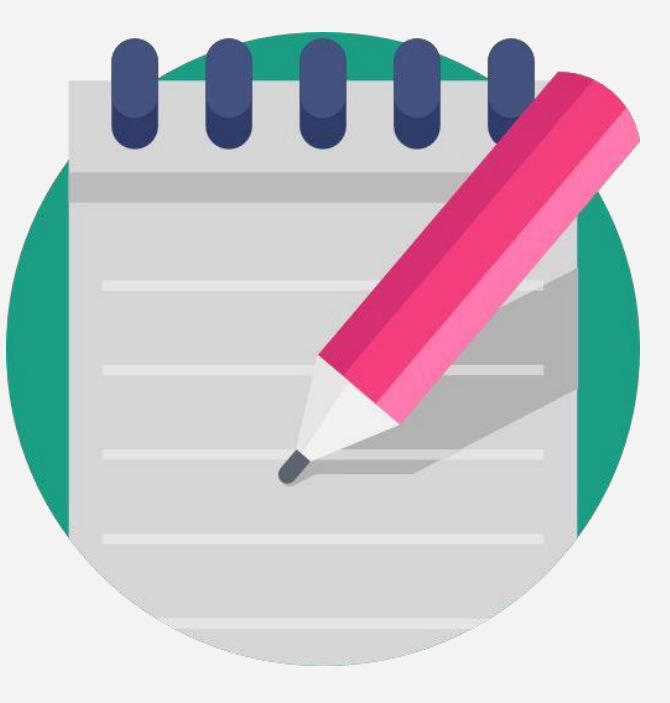

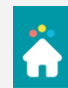

SUPERINTENDÊNCIA DE EDUCAÇÃO INTEGRAL VISITE NOSSO CANAL NO YOUTUBE: https://www.youtube.com/channel/UCQV24kuzvj7cqttVxRGZk-g